## **shopPOPdisplays**<br>Your Display Experts

## Custom Printed Acrylic Tabletop Sign with Bases

Craft a striking **Custom Printed Acrylic Tabletop Sign** with our ShopPOP Designer, effortlessly adding personal flair to any space or event with a sleek design and sturdy bases for optimal display.

- 1. **Sign In or Register:** Begin by logging into your ShopPOPdisplays account or create a new one [here](https://www.shoppopdisplays.com/mm5/merchant.mvc?/mm5/merchant.mvc?Store_Code=shoppopdisplays&Screen=ACNT). Remember, to save your designs, you must be logged in before starting your customization project.
- 2. Navigate to our **Custom Printed Acrylic Tabletop Sign** and choose the perfect showcase for your set. [Link](https://www.shoppopdisplays.com/18029/custom-printed-acrylic-tabletop-sign-with-bases-5-x-7-pack-of-10.html)
- 3. **Select Add Custom Printing**
- 4. **Quantity and Customization:** Decide on the number of units you need and press the green "Customize Product" buton to proceed.
- 5. **Launch the ShopPOP Designer:** You will be directed to the ShopPOP Designer, where your creative journey begins.

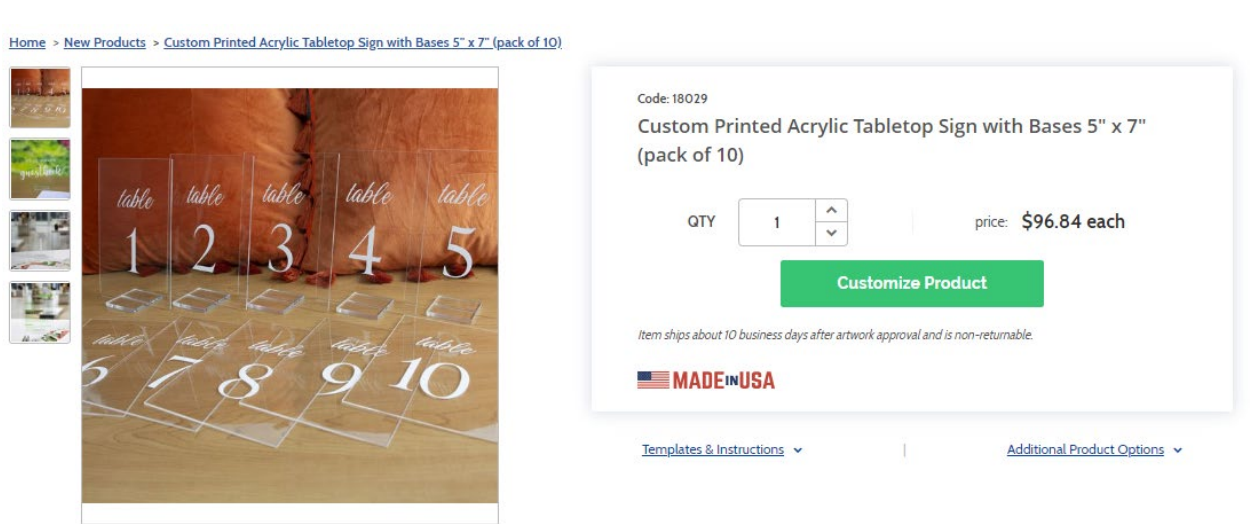

**Customize Product** 

 $\phi \sim$ 

## **shopPOPdisplays**<br>Your Display Experts

- 1) Design Options:
	- a. **Add Designs, Upload Design, Add Text, Design Text, Upload True Type Fonts**,

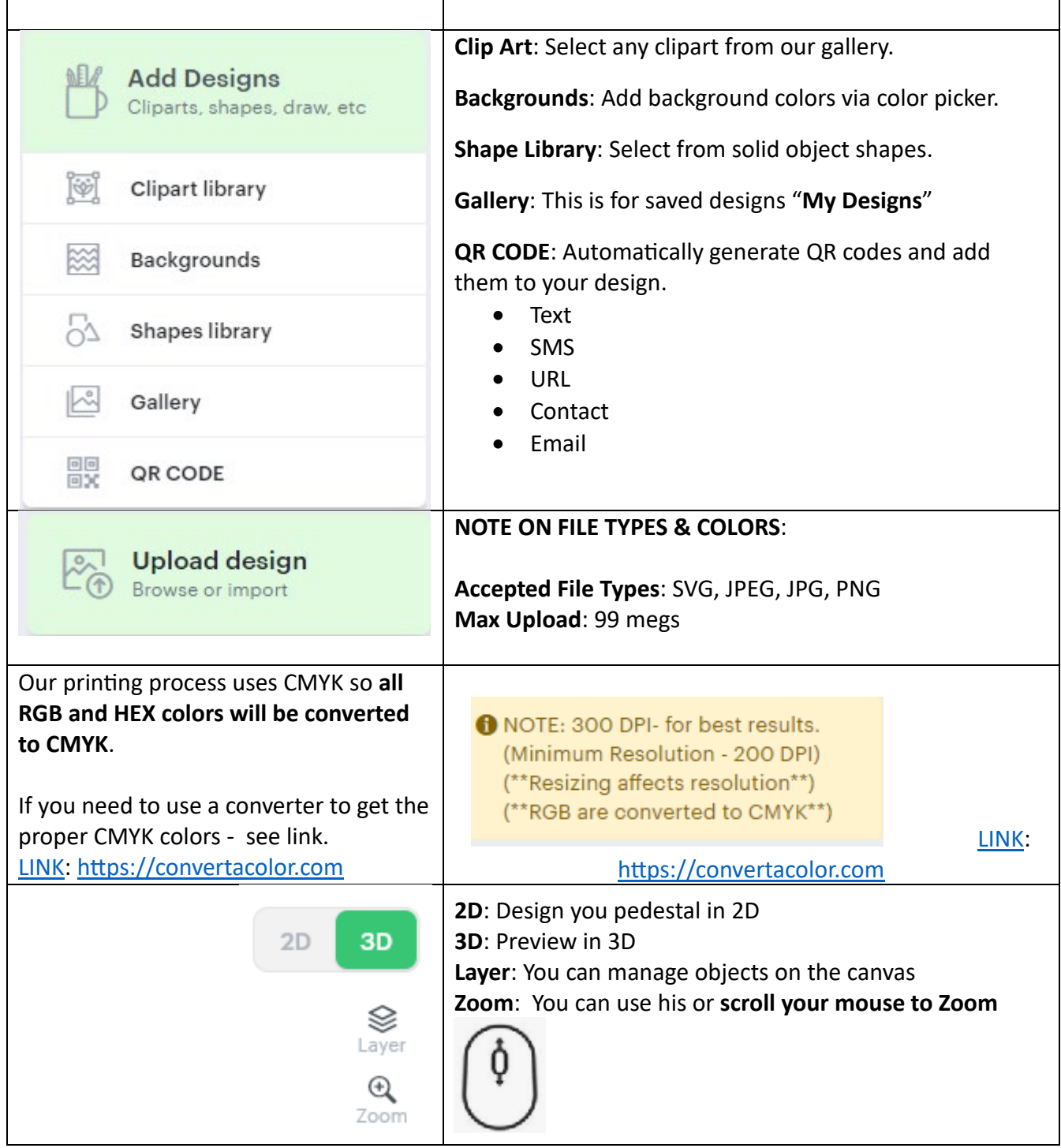

## shopPOPdisplays®

**Your Display Experts** 

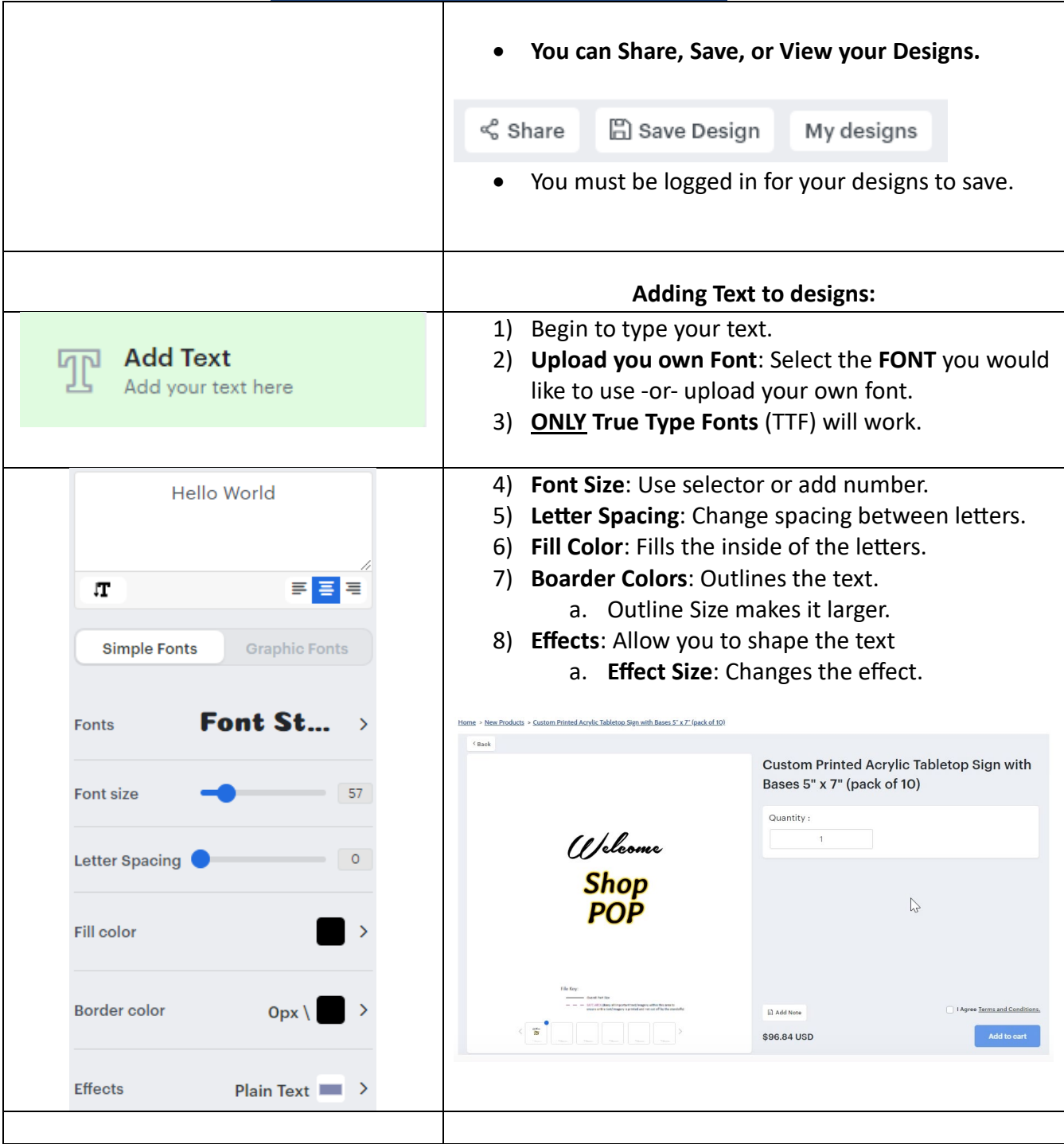